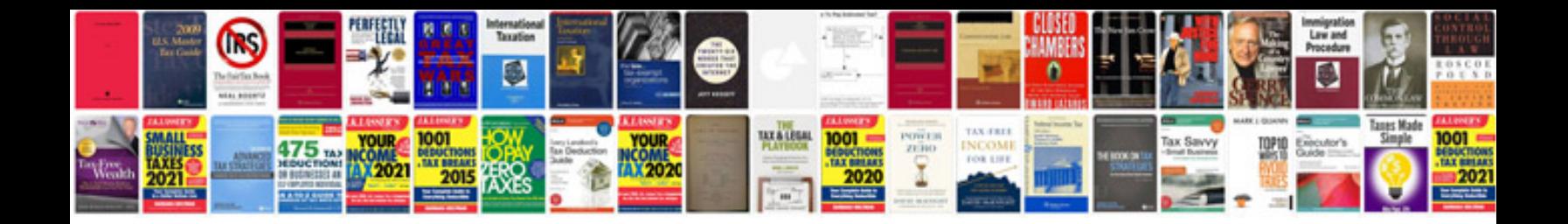

**Application letter template**

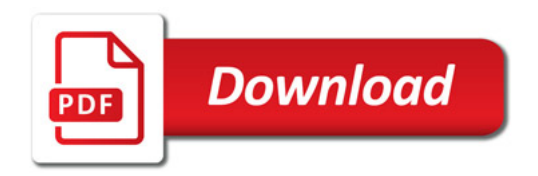

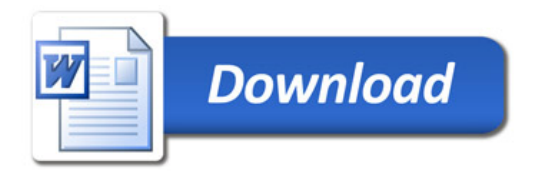